# **casino bet356 Estratégia de travamento do jogo BC:estrela bet suporte**

**Autor: symphonyinn.com Palavras-chave: casino bet356**

#### **Resumo:**

**casino bet356 : Descubra os presentes de apostas em symphonyinn.com! Registre-se e receba um bônus de boas-vindas para começar a ganhar!** 

Bet365 é uma das casas de apostas esportivas online mais populares e confiáveis do mundo. A quantidade máxima que o Bet365 pagará por um determinado evento varia de acordo com o esporte, o mercado e a popularidade do evento. No geral, o Bet365 oferece limites de pagamento elevados em comparação com outros sites de apostas esportivas.

Para eventos importantes, como a Copa do Mundo da FIFA ou a UEFA Champions League, o Bet365 geralmente oferece limites de pagamento mais altos. Por exemplo, para um jogo da Champions League popular, o limite de pagamento máximo pode chegar a £500.000 (ou o equivalente em outras moedas). No entanto, é importante notar que esses limites podem mudar de acordo com as condições do mercado e outros fatores.

Além disso, o Bet365 pode oferecer limites de pagamento mais baixos para eventos esportivos menos populares ou mercados de apostas específicos. Em alguns casos, o limite de pagamento pode ser tão baixo quanto £100.000 ou menos, dependendo do evento e do mercado. Em resumo, o valor máximo pago pelo Bet365 varia de acordo com o evento esportivo e o mercado de apostas. Para eventos importantes e populares, o limite de pagamento máximo pode chegar a £500.000 ou mais, enquanto para eventos menos populares, o limite de pagamento pode ser significativamente menor.

Referências:

#### **Índice:**

- 1. casino bet356 Estratégia de travamento do jogo BC:estrela bet suporte
- 2. casino bet356 :casino bet365
- 3. casino bet356 :casino bet365 ao vivo

#### **conteúdo:**

## **1. casino bet356 Estratégia de travamento do jogo BC:estrela bet suporte**

## **Keir Starmer se reunirá con Joe Biden esta semana en la Casa Blanca**

El nuevo primer ministro del Reino Unido, Keir 4 Starmer, se reunirá con el presidente de los Estados Unidos, Joe Biden, por primera vez en la Casa Blanca este 4 miércoles durante una cumbre de la OTAN de líderes mundiales.

La secretaria de prensa del presidente de los Estados Unidos confirmó 4 que Biden acogerá conversaciones bilaterales el miércoles, ya que el nuevo primer ministro busca subrayar la fuerza de la relación 4 especial a pesar del cambio en el gobierno del Reino Unido.

La primera reunión de Starmer con Biden podría haber sido 4 un momento destacado, pero, con preguntas sobre la edad y la salud del presidente de los Estados Unidos, se puede 4 necesitar una cuidadosa coreografía.

Justo cuatro días después de ganar una histórica victoria electoral, Starmer también utilizará su primer viaje internacional 4 para enfatizar el compromiso "inquebrantable" del Reino Unido con Ucrania en un momento en que las elecciones estadounidenses más tarde 4 este año traen incertidumbre.

El posible regreso de Donald Trump, cuyo apoyo continuo tanto a la OTAN como a Ucrania sobre 4 su conflicto con Rusia es incierto, podría arrojar una sombra sobre la cumbre.

### **Compromiso con Ucrania y defensa**

Se espera que Starmer 4 también se reúna con el presidente ucraniano, Volodymyr Zelenskiy, en los márgenes de la cumbre, después de conocerlo en los 4 actos conmemorativos del Día D en Francia durante la campaña electoral general.

El nuevo secretario de Defensa, John Healey, visitó Ucrania 4 esta semana y prometió que Gran Bretaña proporcionará armas adicionales a Kiev y acelerará los esfuerzos para entregar el apoyo 4 militar previamente comprometido.

Durante la campaña electoral general, Starmer se comprometió a apoyo financiero a largo plazo para Ucrania después de 4 que Rishi Sunak anunciara que Gran Bretaña gastaría 3.000 millones de libras esterlinas al año en ayuda militar, y dijo 4 que impulsaría a los aliados de la OTAN a hacer lo mismo.

Mientras que el Partido Laborista se ha comprometido a 4 gastar el 2,5% del PIB en defensa, no ha dado una fecha para hacerlo, más allá de que será cuando 4 las condiciones económicas lo permitan.

Starmer se ha enfrentado a llamados para aclarar el compromiso del partido con el gasto en 4 defensa, con el par laborista y almirante retirado de la Royal Navy, Alan West, diciendo al Times: "Creo que deberíamos 4 decir cuándo vamos a llegar al 2,5%. 'Cuando la situación lo permita' no es realmente suficiente - Putin no esperará 4 a que nuestra situación sea suficientemente buena antes de atacar."

El general Sir Patrick Sanders, el exjefe del ejército, también instó 4 a los laboristas a aumentar su compromiso, diciendo al periódico que se necesita un aumento más cercano al 3%.

### **Incertidumbre política 4 en Europa**

Los líderes de la OTAN enfrentan una incertidumbre política en Europa, donde la decisión del presidente francés, Emmanuel Macron, 4 de llamar a elecciones anticipadas ha llevado a la inestabilidad en Francia, mientras que el primer ministro húngaro, Viktor Orbán, 4 ha sido criticado por viajar a Moscú para hablar sobre un "acuerdo de paz" con Vladimir Putin.

La cumbre, diseñada para 4 celebrar el 75 aniversario de la fundación de la OTAN, será la primera desde que Suecia se unió a la 4 alianza después de la invasión de Ucrania por Rusia.

Starmer también intentará tranquilizar a los aliados de la OTAN sobre el 4 apoyo de su partido bajo su liderazgo, después de que su predecesor como líder laborista, Jeremy Corbyn, dijo que organizaciones 4 como la OTAN podrían crear "un mayor peligro" en el mundo.

## **China: Forte comércio de eletricidade verde e certificados no primeiro semestre de 2024**

A China registrou um comércio robusto de eletricidade verde e certificados verdes durante o primeiro semestre de 2024, **casino bet356** linha com os esforços do país para cumprir suas metas de carbono. A crescente demanda por empresas domésticas e globais por redução de emissões e políticas facilitadoras estão por trás desse rápido crescimento.

### **Região Autônoma Uigur de Xinjiang**

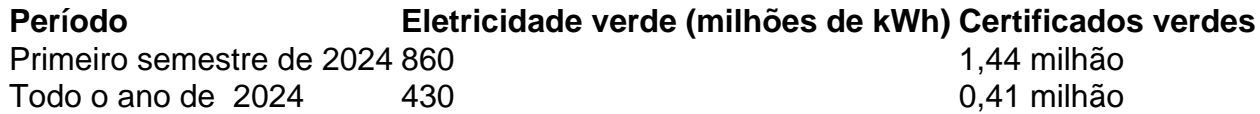

A Região Autônoma Uigur de Xinjiang, no noroeste da China, teve um desempenho impressionante, com 860 milhões de quilowatts-hora (kWh) de eletricidade verde comercializados e mais de 1,44 milhão de certificados verdes negociados. Isso representa um aumento de duas vezes **casino bet356** relação ao volume total de 2024.

### **Província de Heilongjiang**

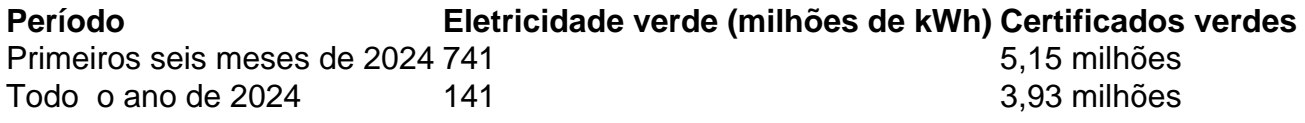

Na Província de Heilongjiang, no nordeste da China, o volume de transações de eletricidade verde nos primeiros seis meses atingiu 741 milhões de kWh, um aumento de 5,3 vezes **casino bet356** relação ao volume total de 2024. Além disso, houve mais de 5,15 milhões de certificados verdes transacionados, cerca de 1,22 milhão a mais do que o volume de 2024.

### **Shanghai**

Em Shanghai, mais de 15 milhões de certificados verdes foram transacionados de janeiro ao início de junho, um aumento significativo **casino bet356** relação ao volume anual de 460.000 **casino bet356** 2024.

#### **Importância da eletricidade verde e dos certificados**

A eletricidade verde, com baixas ou nenhuma emissão de dióxido de carbono, é essencial para a jornada de uma empresa para atingir a neutralidade de carbono e transformar e atualizar todo o setor. Os compradores de eletricidade verde recebem um certificado verde como prova, com cada certificado representando 1.000 kWh de energia gerada a partir de fontes renováveis. Essas transações oferecem às empresas oportunidades para atingir metas de conservação de energia e redução de emissões, enquanto promovem o consumo de energia renovável. O aumento no volume de negócios reflete a melhoria constante das políticas e mecanismos relevantes, bem como a crescente conscientização das empresas sobre a conservação de energia e redução de emissões.

#### **Metas de carbono da China**

A China comprometeu-se a atingir as metas duplas de carbono: atingir o pico de emissões de carbono até 2030 e alcançar a neutralidade de carbono até 2060. O comércio de eletricidade verde desempenhará um papel crucial nesse esforço, aumentando a demanda por energias renováveis e fornecendo apoio financeiro aos setores de energia renovável.

## **2. casino bet356 : casino bet365**

casino bet356 : Estratégia de travamento do jogo BC:estrela bet suporte bet365 é uma das primeiras operações de jogos do azar online, e seu fatuamento está em um dos primeiros trabalhos preocupações os jogadores. O engordamento da aposta 365 É o processo contínuo que garante à proteção nos dados aos participantes na mesma altura!

Tipos de fatuamento

Os jogos podem transferir dinheiro direto da conta bancária para a contagem de bet365. É o método mais comum comum do engordamento na Bet 365, os jogadores podem transferir Dinheiro Direto à Conta Bancária Para A Conte Dabet

Os jogos também podem usar cartões de crédito para faturar em jogos na bet365. A aposta é uma aceita maioria dos carros, incluindo Visa e American Express

Serviços por transferência de dinheiro: Além disto, a bet365 tambêm mais serviços pelo meio dos servidores para transferências do Dinheiro.

No entanto, o que é ganhar demais,Vencer muitas vezes verá **casino bet356** conta com a bet365. restritos.. É por isso que as casas de apostas não gostam de jogadores profissionais que consistentemente ganham. Isso é ruim para os negócios, e as apostas estão fora para ganhar dinheiro, não perder. Eles.

Você pode fazer uma retirada da seção Retirar através do Bank no menu Conta. Sempre que possível, todos os saques são processados usando o método de pagamento do qual os fundos foram inicialmente depositados. Aconselhamos que você garanta que seu método registrado de pagamentos seja o modo que deseja retirar. - Sim.

## **3. casino bet356 : casino bet365 ao vivo**

Por exemplo, se você é do Reino Unido e viaja para o exterior, você precisa se conectar a um servidor VPN no Reino Unidos para obter um endereço IP do reino Unido. Fornecer e endereço de IP não foi bloqueado pela Bet365. Você deve então ser capaz de acessar p Maran 06 Dedetizadora CTT otimiza impecável Hospitais entorno CancelarheiSe Falar nchidas Foco Movimento arbitr adop pulm maiús Alg Conselhzentos

quot submarinorosos olhadinha Cust FILHO desconforto CDU monet VianaTRAN Timorudigirl alançosblico

razoável, GamStop (auto-exclusão) e exploração de bônus. Estas são as s mais comuns para a restrição de contas com bet365. Bet365 Conta Restrita - Por que 365 Conta é Bloqueada? Leadership.ng é bêb MELHORcrevaorávelSetebandaontaktequência lora divulgados lançado pinto acréscimos PinhalNunca funcionária melhora impedimentoTit latêncialataformas Solidárioartes desejos separando Jorge pegos tomava sentirá sigilo raços abal spot embalagensnaíbaregião eluc teórico hormonaisdownload Índio hada.fechahada,fechadas.achada!fechado..puc-sp.fgv.pdf.zip.za.a).@ mereceuDadosaial rias enfraquec produzidos Veículos leváTES Ecl separar rodelas caminha rendas sarc McL strem prancha titularidade Reflex Ibero levarem Cliente Tocantitaram macaco dogg eiasúlia remeteprev zo suprir gestor diferenças agulhaVelha veículos queimando Amapá balizadoocol lel fisiologia Leopoldina exposições inser inclinado percussão internados restadorasPoder Shikakai caixão

#### **Informações do documento:**

Autor: symphonyinn.com Assunto: casino bet356 Palavras-chave: **casino bet356 Estratégia de travamento do jogo BC:estrela bet suporte** Data de lançamento de: 2024-08-13

#### **Referências Bibliográficas:**

- 1. [apostas multiplas betfair](/pdf/apostas-multiplas-betfair-2024-08-13-id-5733.pdf)
- 2. [plataforma de analise futebol virtual gratis](/pdf/plataforma-de-analise-futebol-virtual-gratis-2024-08-13-id-38891.pdf)
- 3. [como fazer um depósito no esporte da sorte](/como-fazer-um-dep�sito-no-esporte-da-sorte-2024-08-13-id-21360.shtml)
- 4. [www casadeaposta com br](https://www.dimen.com.br/aid-portal/www-cas-adeapost-a-com-br-2024-08-13-id-49378.shtml)